# **Not**

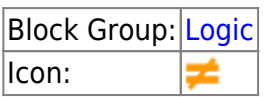

Reverses the value of its input. Returns FALSE when its input is TRUE and returns TRUE when its input is FALSE. Use NOT when you want to make sure a value is not equal to one particular value.

## **Input/Output Properties**

These properties can take input and give output.

• input (boolean)

**input** specifies a value that can be evaluated to TRUE or FALSE. If **input** is a number, a value of 0 evaluates to FALSE and a value of 1 evaluates to TRUE.

## **Output Properties**

These properties can give output. They cannot take input.

• output (boolean)

**output** returns FALSE if the input is TRUE, or returns TRUE if the input is FALSE.

### **Model**

This is a basic use of the block.

DGLogik - https://wiki.dglogik.com/

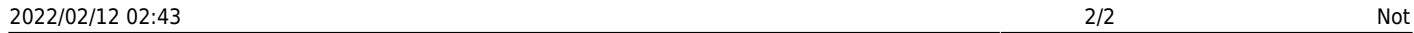

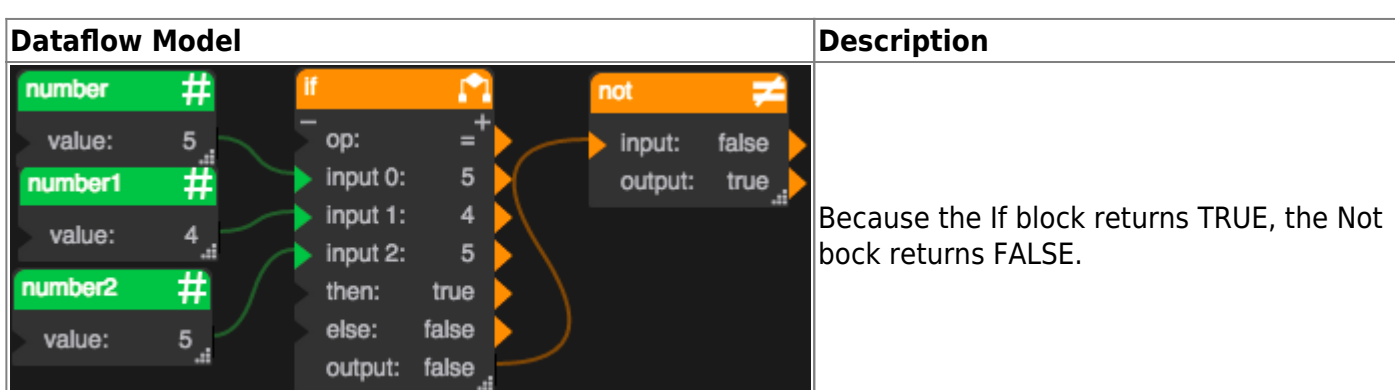

#### [Previous: Or](https://wiki.dglogik.com/dglux5_wiki:dataflow:dataflow_blocks_reference:logic:operations_or)

[Next: If](https://wiki.dglogik.com/dglux5_wiki:dataflow:dataflow_blocks_reference:logic:if)

From: <https://wiki.dglogik.com/> - **DGLogik**

Permanent link: **[https://wiki.dglogik.com/dglux5\\_wiki:dataflow:dataflow\\_blocks\\_reference:logic:operations\\_not](https://wiki.dglogik.com/dglux5_wiki:dataflow:dataflow_blocks_reference:logic:operations_not)**

Last update: **2021/09/20 15:03**

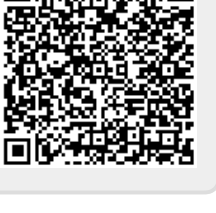

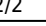